## **QUALITY ASSURANCE D8 INSTRUCTIONS**

#### **DATE:** February 16, 2007

Supersedes:12/7/06

### $\left[\frac{\textbf{INDEX}}{\textbf{HOME}}\right]$  $\left[\frac{\textbf{INDEX}}{\textbf{HOME}}\right]$  $\left[\frac{\textbf{INDEX}}{\textbf{HOME}}\right]$   $\left[\frac{\textbf{SEARCH}}{\textbf{SEARCH}}\right]$

## **D8-4899.150 SECTION XV: Revision A SUBJECT:** INSTRUCTIONS FOR COMPLETING AN ELECTRONIC SUPPLIER INITIATED REJECTION REPORT.

- I. **INSTRUCTION:** Supplier Quality Assurance personnel will assure that each Supplier Initiated Rejection Report (SI) is completed per this Instruction.
	- A. All nonconformance's will be initiated through the electronic online Nonconformance Initiation System.
	- B. Parts placed on an SI cannot be shipped from the supplier's facility until the SI has been cleared and accepted through the BD&SG Rotorcrafts Division Material Review Board.
	- C. All material which is rejected and submitted to BD&SG Rotorcrafts Division Material Review Board for disposition must be identified with a hold tag and placed in a bonded area by the supplier.
	- D. All material accepted by Material Review Disposition (either "Acceptable As Is" or "Repaired" (to a salvage disposition)) must be identified as follows:

For Non Serialized Parts they shall be marked with the Nonconformance Rejection Report (NCR) Number adjacent to the part number - on the same surface as the part number. Part mark in accordance with BAC5307 Method " $RO"$ 

Serialized Parts shall be permanently marked with a "D" over marked with a triangle in the location of the part number - on the same surface as the part number. All nonconformance's are to be documented on the manufacturing reports and/or records for serialized parts. Part mark in accordance with BAC5307 Method "VE".

Note: It is acceptable to rubber stamp the rejection report number on all "Fatigue Critical" parts/assemblies. This would apply to serialized as well as non-serializes parts/assembles.

E. Material dispositioned as not acceptable by Material Review Board must be destroyed and be disposed of by the supplier.

Two copies of the dispositioned SI must accompany the shipment of parts. The NCR number must be noted on shipping paper.

## **SECTION XV**

Contains an illustration of the Electronic Supplier Initiated Rejection Report online form with specific instructions for uniform completion of the electronic form

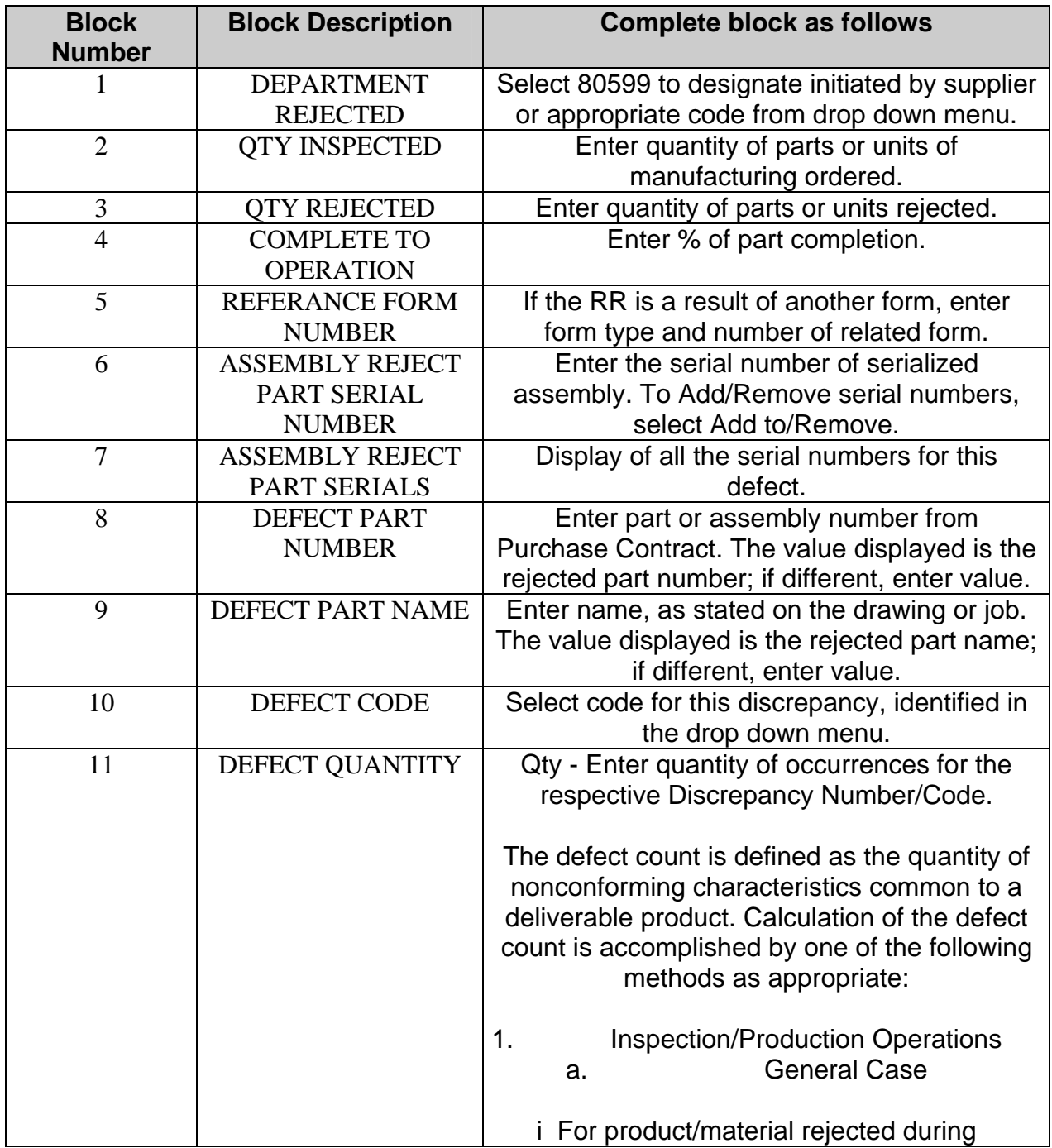

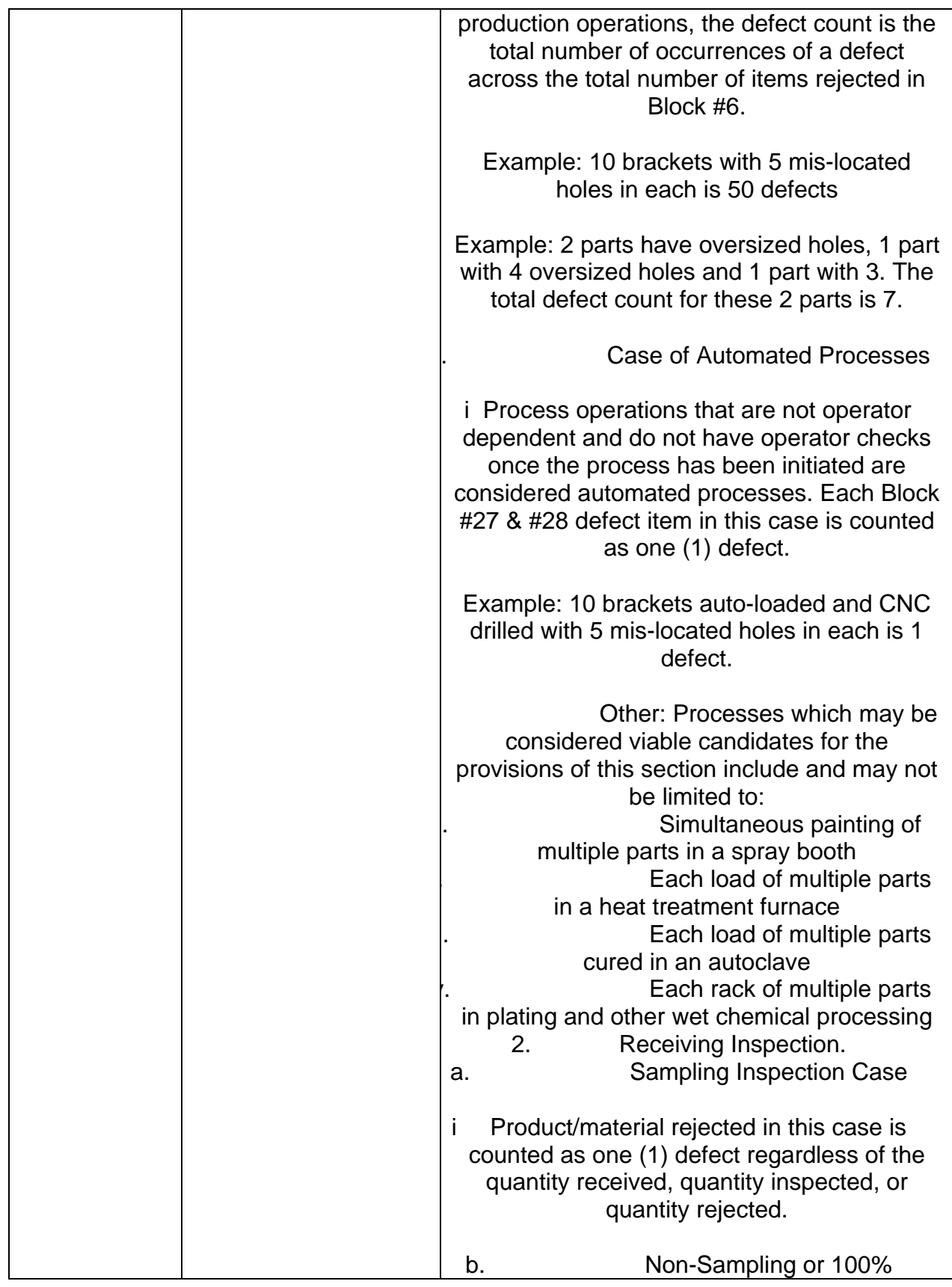

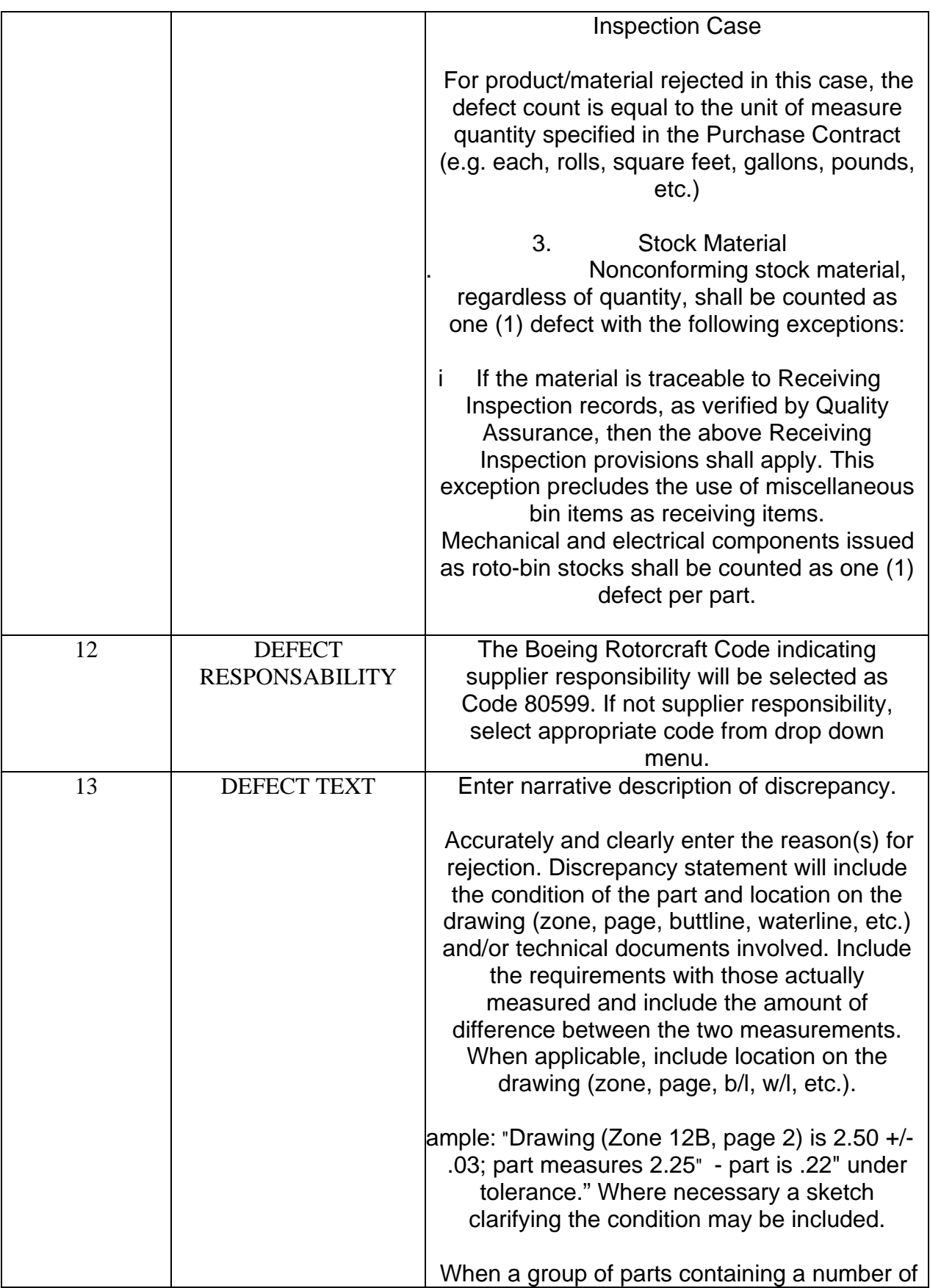

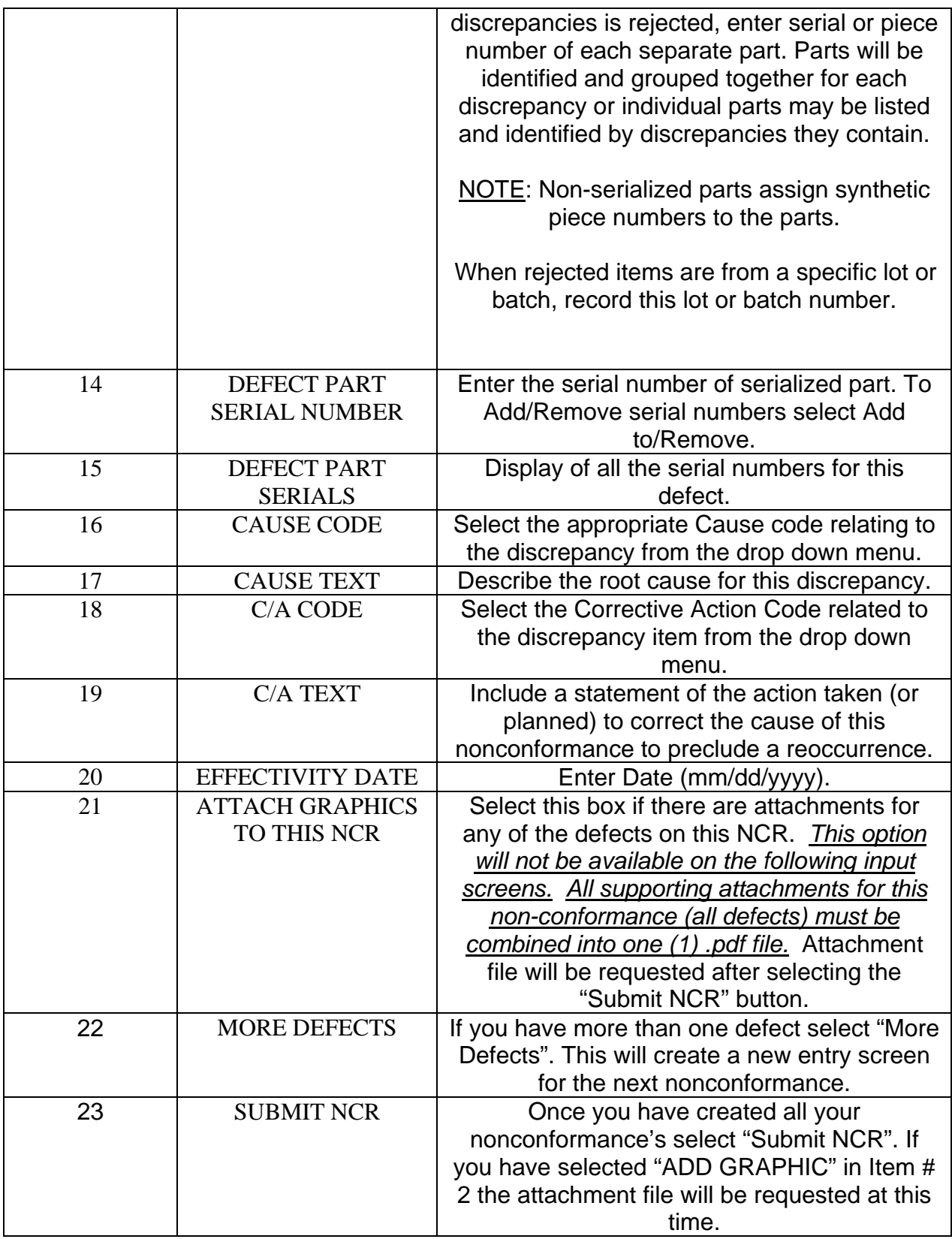

## **SUPPLIER NONCONFORMANCE INITIATE SCREEN**

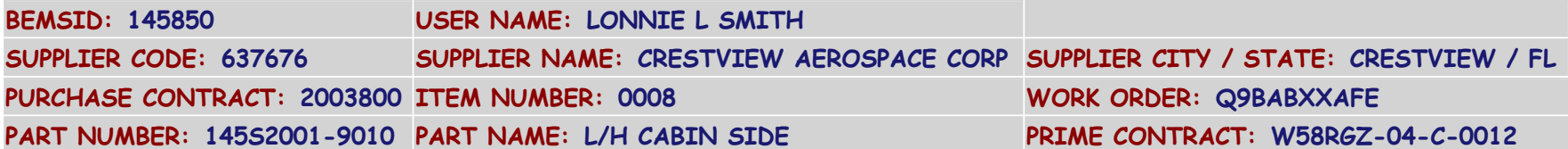

## **\*\* REMINDER \*\***

## **PACKAGE ALL PDF FILES INTO 1 FILE BEFORE COMPLETING THIS FORM**

## **REQUIRED FIELDS ARE PRECEEDED BY " \* "**

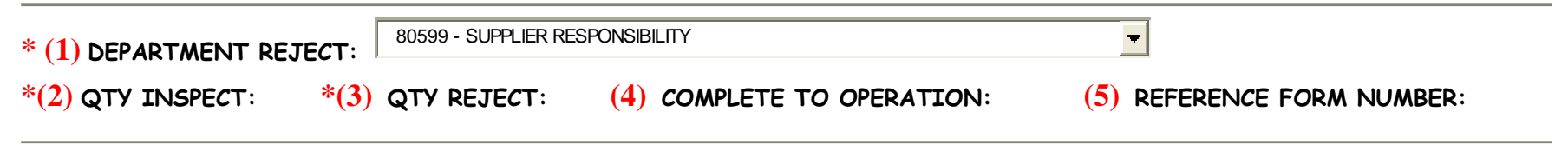

#### **ASSEMBLY REJECT PART SERIAL NUMBERS**

**(7)** 

**(6) ASSEMBLY REJECT PART SERIAL NUMBER**

-- Assembly Reject Part Serials:

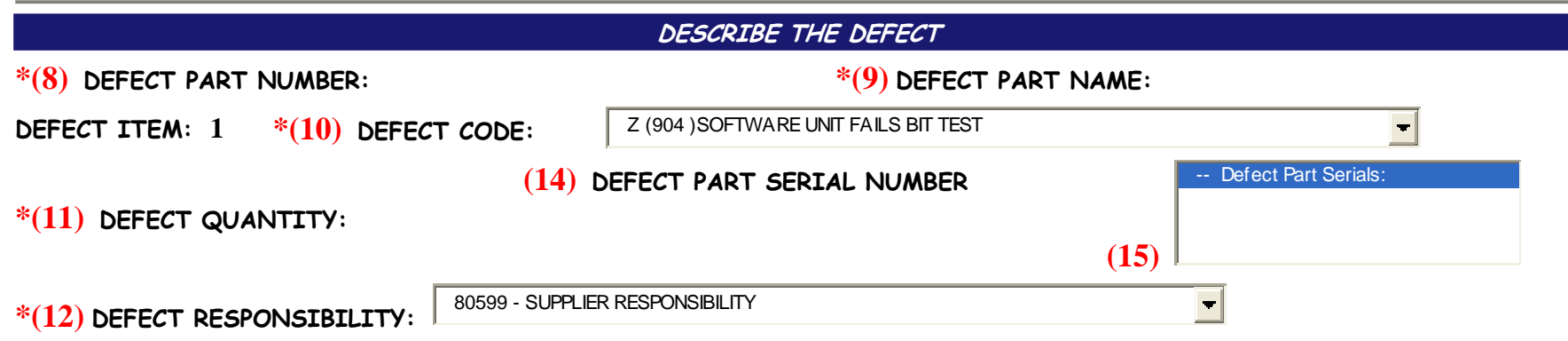

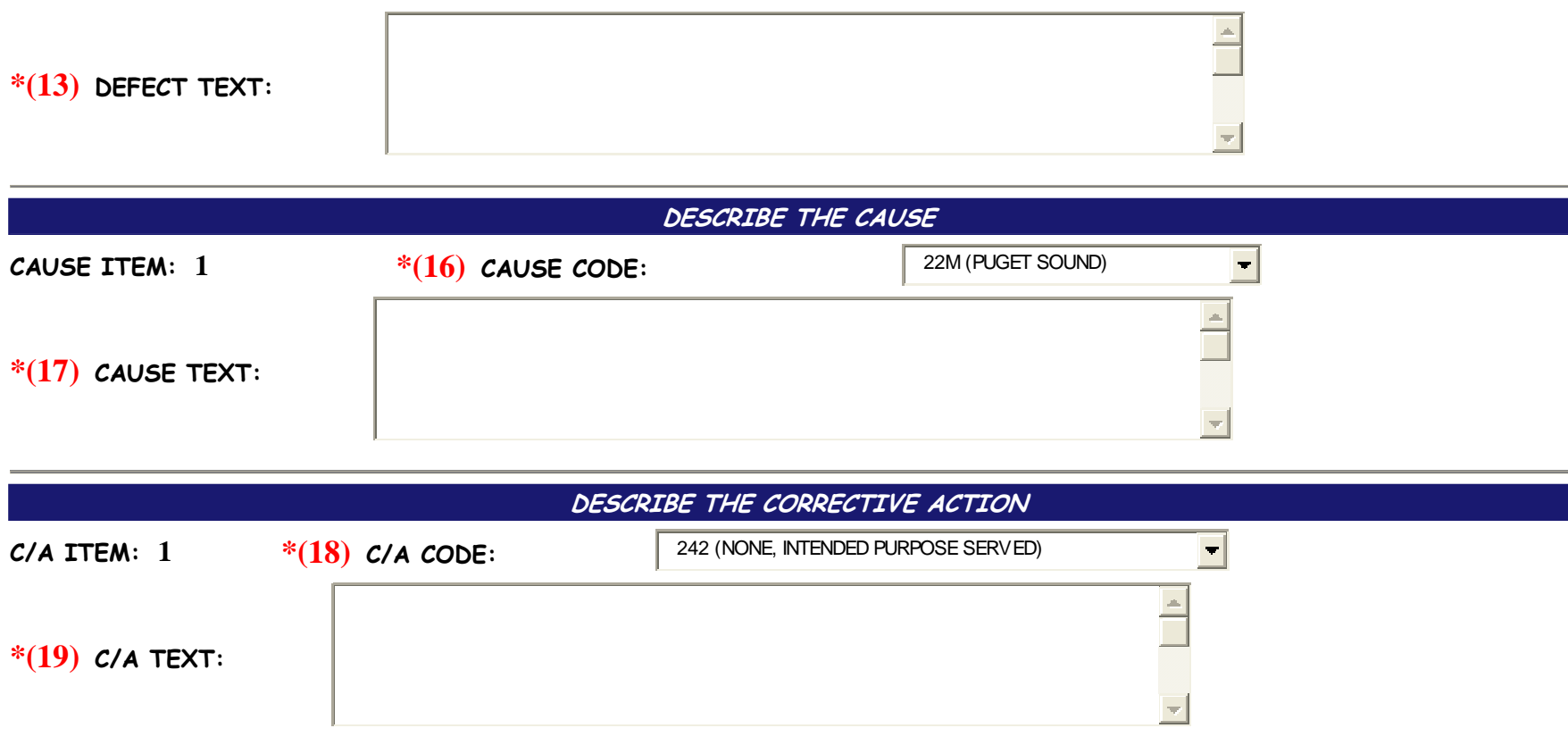

**DESCRIBE THE EFFECTIVITY** 

**\*(20) EFFECTIVITY DATE (mm/dd/yyyy):** 

**ARE THERE ANY ATTACHMENTS?**

**CHECK THE BOX BELOW "ATTACH GRAPHICS TO THIS NCR" IF THERE ARE ATTACHMENTS FOR ANY OF THE DEFECTS ON THIS NCR.**

**THIS OPTION WILL NOT BE AVAILABLE ON FOLLOWING INPUT SCREENS.**

**ALL SUPPORTING ATTACHMENTS FOR THIS NON-CONFORMANCE (ALL DEFECTS) MUST BE COMBINED INTO 1 .PDF FILE.**

## **ATTACHMENT FILE WILL BE REQUESTED AFTER SELECTING THE "SUBMIT NCR" BUTTON.**

# **(21) ATTACH GRAPHICS TO THIS NCR**

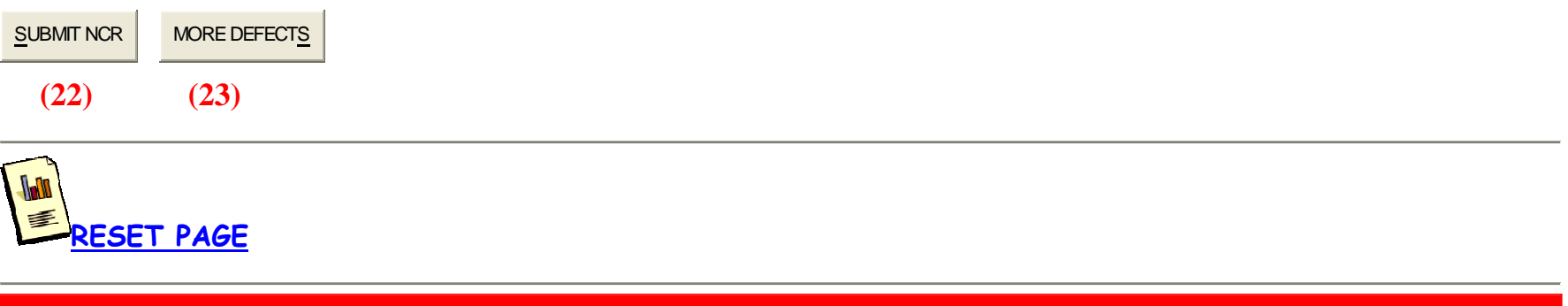

## D8-4899.150XV

 $[INDEX]$   $[HOME ] [SEARCH]$